# Distributed Algorithms

Congest Model

### Path colouring

• Path coloring. No neighbouring nodes have the same color.

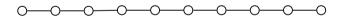

# Congest Model

• Network with n computers (nodes) connected via communication channels (edges).

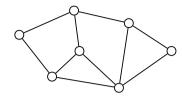

- Identifiers. Nodes has a unique identifier id:  $V \to \{1,2,\ldots,n^c\}$  for some constant c.
- · Messages. Nodes can exchange messages with neighbors.
- Communication rounds. All nodes perform the same algorithm synchronously in parallel:
  - · Receive messages
  - · Process
  - Send
- Message size. In each round over each edge send message of size O(logn) bits.

### Path colouring

• Path coloring. No neighbouring nodes have the same color.

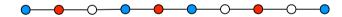

- 3-coloring. Color path with 3 colors {1,2,3}.
- · Impossible without identifiers.

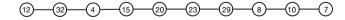

- · P3C algorithm.
  - c = id.
  - · Repeat forever:
    - · Send message c to all neighbors.
    - Receive messages M from neighbors.
    - If  $c \neq \{1,2,3\}$  and c > all messages received in this round:
      - $c \leftarrow \min(\{1,2,3\}\backslash M\})$

### Path colouring

· Path coloring. No neighbouring nodes have the same color.

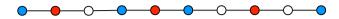

- 3-coloring. Color path with 3 colors {1,2,3}.
- · Impossible without identifiers.

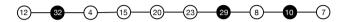

- · P3C algorithm.
  - *c* = id.
  - · Repeat forever:
    - · Send message c to all neighbors.
    - Receive messages *M* from neighbors.
    - If  $c \neq \{1,2,3\}$  and c > all messages received in this round:
      - $\cdot c \leftarrow \min(\{1,2,3\}\backslash M\})$

### Path colouring

· Path coloring. No neighbouring nodes have the same color.

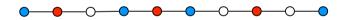

- 3-coloring. Color path with 3 colors {1,2,3}.
- · Impossible without identifiers.

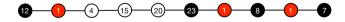

- · P3C algorithm.
  - *c* = id.
  - · Repeat forever:
    - · Send message c to all neighbors.
    - Receive messages *M* from neighbors.
    - If  $c \neq \{1,2,3\}$  and c > all messages received in this round:
      - $c \leftarrow \min(\{1,2,3\}\backslash M\})$

### Path colouring

• Path coloring. No neighbouring nodes have the same color.

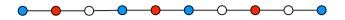

- 3-coloring. Color path with 3 colors {1,2,3}.
- · Impossible without identifiers.

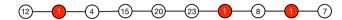

- · P3C algorithm.
  - c = id.
  - · Repeat forever:
    - · Send message c to all neighbors.
    - ullet Receive messages M from neighbors.
    - If  $c \neq \{1,2,3\}$  and c > all messages received in this round:
      - $c \leftarrow \min(\{1,2,3\}\backslash M\})$

### Path colouring

• Path coloring. No neighbouring nodes have the same color.

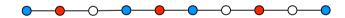

- 3-coloring. Color path with 3 colors {1,2,3}.
- Impossible without identifiers.

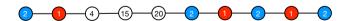

- · P3C algorithm.
  - c = id.
  - · Repeat forever:
    - · Send message c to all neighbors.
    - Receive messages M from neighbors.
    - If  $c \neq \{1,2,3\}$  and c > all messages received in this round:
      - $\cdot c \leftarrow \min(\{1,2,3\}\backslash M\})$

## Path colouring

· Path coloring. No neighbouring nodes have the same color.

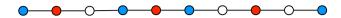

- 3-coloring. Color path with 3 colors {1,2,3}.
- · Impossible without identifiers.

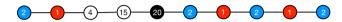

- · P3C algorithm.
  - *c* = id.
  - · Repeat forever:
    - · Send message c to all neighbors.
    - $\bullet$  Receive messages M from neighbors.
    - If  $c \neq \{1,2,3\}$  and c > all messages received in this round:
      - $\cdot c \leftarrow \min(\{1,2,3\}\backslash M\})$

### Path colouring

· Path coloring. No neighbouring nodes have the same color.

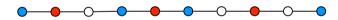

- 3-coloring. Color path with 3 colors {1,2,3}.
- · Impossible without identifiers.

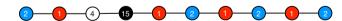

- · P3C algorithm.
  - c = id.
  - Repeat forever:
    - · Send message c to all neighbors.
    - Receive messages *M* from neighbors.
    - If  $c \neq \{1,2,3\}$  and c > all messages received in this round:
      - $c \leftarrow \min(\{1,2,3\}\backslash M\})$

## Path colouring

• Path coloring. No neighbouring nodes have the same color.

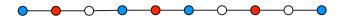

- 3-coloring. Color path with 3 colors {1,2,3}.
- · Impossible without identifiers.

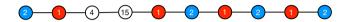

- · P3C algorithm.
  - c = id.
  - · Repeat forever:
    - · Send message c to all neighbors.
    - Receive messages M from neighbors.
    - If  $c \neq \{1,2,3\}$  and c > all messages received in this round:
      - $c \leftarrow \min(\{1,2,3\}\backslash M\})$

### Path colouring

• Path coloring. No neighbouring nodes have the same color.

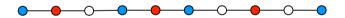

- 3-coloring. Color path with 3 colors {1,2,3}.
- · Impossible without identifiers.

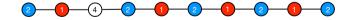

- · P3C algorithm.
  - c = id.
  - · Repeat forever:
    - · Send message c to all neighbors.
    - Receive messages M from neighbors.
    - If  $c \neq \{1,2,3\}$  and c > all messages received in this round:
      - $\cdot c \leftarrow \min(\{1,2,3\}\backslash M\})$

### Path colouring

· Path coloring. No neighbouring nodes have the same color.

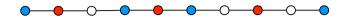

- 3-coloring. Color path with 3 colors {1,2,3}.
- · Impossible without identifiers.

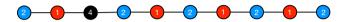

- · P3C algorithm.
  - c = id.
  - · Repeat forever:
    - · Send message c to all neighbors.
    - $\bullet$  Receive messages M from neighbors.
    - If  $c \neq \{1,2,3\}$  and c > all messages received in this round:
      - $\cdot c \leftarrow \min(\{1,2,3\}\backslash M\})$

### All-Pairs Shortest Paths

- All-Pairs Shortest Paths. The local output of a node is the identities of all other nodes and the distance to them.
- · Algorithm.
  - · BFS tree from a specific node (leader)
  - · Use BFS tree without a leader
  - · Pipeline BFS computations.

### Path colouring

• Path coloring. No neighbouring nodes have the same color.

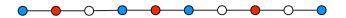

- 3-coloring. Color path with 3 colors {1,2,3}.
- · Impossible without identifiers.

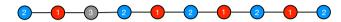

- · P3C algorithm.
  - c = id.
  - · Repeat forever:
    - · Send message c to all neighbors.
    - ullet Receive messages M from neighbors.
    - If  $c \neq \{1,2,3\}$  and c > all messages received in this round:
      - $c \leftarrow \min(\{1,2,3\}\backslash M\})$

### **BFS**

- BFS. Local output from each node is the distance to the leader s.
- · Algorithm.
  - Round 0: leader sends "wave" to all neighbors, switch to state 0 and stops.
  - Round i: Each node that is not stopped
    - if it receives "wave" from some port(s)
      - switch to state *i*.
      - send message "wave" to all neighbors and stop.

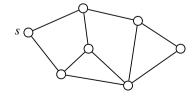

#### **BFS**

- BFS. Local output from each node is the distance to the leader s.
- · Algorithm.
  - Round 0: leader sends "wave" to all neighbors, switch to state 0 and stops.
  - Round *i*: Each node that is not stopped
    - if it receives "wave" from some port(s)
      - switch to state i.
      - send message "wave" to all neighbors and stop.

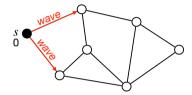

### **BFS**

- BFS. Local output from each node is the distance to the leader s.
- · Algorithm.
  - Round 0: leader sends "wave" to all neighbors, switch to state 0 and stops.
  - Round *i*: Each node that is not stopped
    - if it receives "wave" from some port(s)
      - switch to state i.
      - send message "wave" to all neighbors and stop.

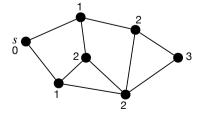

#### **BFS**

- BFS. Local output from each node is the distance to the leader s.
- Algorithm.
  - Round 0: leader sends "wave" to all neighbors, switch to state 0 and stops.
  - Round *i*: Each node that is not stopped
    - if it receives "wave" from some port(s)
      - switch to state i.
      - send message "wave" to all neighbors and stop.

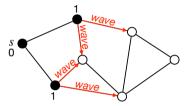

### **BFS**

- BFS. Local output from each node is the distance to the leader s.
- · Algorithm.
  - Round 0: leader sends "wave" to all neighbors, switch to state 0 and stops.
  - Round *i*: Each node that is not stopped
    - if it receives "wave" from some port(s)
      - switch to state *i*.
      - send message "wave" to all neighbors and stop.
  - · Additional information: parent and children in BFS tree?

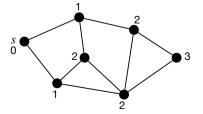

### **BFS**

- BFS. Local output from each node is the distance to the leader s.
- · Algorithm.
  - Round 0: leader sends "wave" to all neighbors, switch to state 0 and stops.
  - Round *i*: Each node that is not stopped
    - if it receives "wave" from some port(s)
      - switch to state *i*.
      - send message "wave" to all neighbors and stop.
  - Additional information: parent and children in BFS tree.
    - When receiving "wave" request, choose one to accept and send accept back.

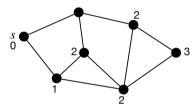

### Wave

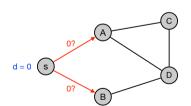

|         | Computation | Send          |
|---------|-------------|---------------|
| Round 1 |             | s: 0? -> A, B |

### Wave

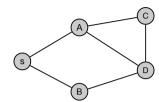

|         | Computation | Send          |
|---------|-------------|---------------|
| Round 1 |             | s: 0? -> A, B |

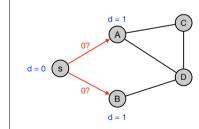

|         | Computation        | Send                                         |
|---------|--------------------|----------------------------------------------|
| Round 1 |                    | s: 0? -> A, B                                |
| Round 2 | d(A) = 1, p(A) = s | A: accept -> s,<br>A: 1? -> C,<br>A: 1? -> D |
|         | d(B) = 1, p(B) = s | B: accept -> s<br>B: 1? -> D                 |

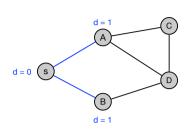

|         | Computation        | Send                                         |
|---------|--------------------|----------------------------------------------|
| Round 1 |                    | s: 0? -> A, B                                |
| Round 2 | d(A) = 1, p(A) = s | A: accept -> s,<br>A: 1? -> C,<br>A: 1? -> D |
|         | d(B) = 1, p(B) = s | B: accept -> s<br>B: 1? -> D                 |

# Wave

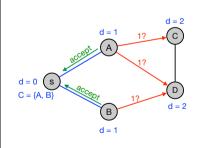

|            | Computation        | Send                                         |
|------------|--------------------|----------------------------------------------|
| Round 1    |                    | s: 0? -> A, B                                |
| Round 2    | d(A) = 1, p(A) = s | A: accept -> s,<br>A: 1? -> C,<br>A: 1? -> D |
|            | d(B) = 1, p(B) = s | B: accept -> s<br>B: 1? -> D                 |
|            | $C(s) = \{A, B\}$  |                                              |
| Round 3    | d(C) = 2, p(C) = A | C: accept -> A<br>C: 2? -> D                 |
| . Isalia o | d(D) = 2, p(D) = A | D: accept -> A<br>D: 2? -> C<br>D: 2? -> B   |
|            |                    | 1                                            |

# Wave

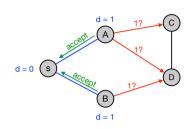

|         | Computation        | Send                                         |
|---------|--------------------|----------------------------------------------|
| Round 1 |                    | s: 0? -> A, B                                |
| Round 2 | d(A) = 1, p(A) = s | A: accept -> s,<br>A: 1? -> C,<br>A: 1? -> D |
|         | d(B) = 1, p(B) = s | B: accept -> s<br>B: 1? -> D                 |

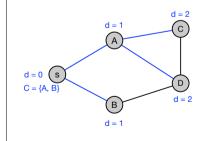

|           | Computation        | Send                                         |
|-----------|--------------------|----------------------------------------------|
| Round 1   |                    | s: 0? -> A, B                                |
| Round 2   | d(A) = 1, p(A) = s | A: accept -> s,<br>A: 1? -> C,<br>A: 1? -> D |
|           | d(B) = 1, p(B) = s | B: accept -> s<br>B: 1? -> D                 |
|           | $C(s) = \{A, B\}$  |                                              |
| Round 3   | d(C) = 2, p(C) = A | C: accept -> A<br>C: 2? -> D                 |
| Tiodila 0 | d(D) = 2, p(D) = A | D: accept -> A<br>D: 2? -> C<br>D: 2? -> B   |

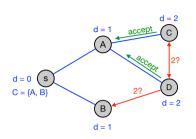

|         | Computation        | Send                                         |
|---------|--------------------|----------------------------------------------|
| Round 1 |                    | s: 0? -> A, B                                |
| Round 2 | d(A) = 1, p(A) = s | A: accept -> s,<br>A: 1? -> C,<br>A: 1? -> D |
|         | d(B) = 1, p(B) = s | B: accept -> s<br>B: 1? -> D                 |
|         | $C(s) = \{A, B\}$  |                                              |
| Round 3 | d(C) = 2, p(C) = A | C: accept -> A<br>C: 2? -> D                 |
|         | d(D) = 2, p(D) = A | D: accept -> A<br>D: 2? -> C<br>D: 2? -> B   |

# Wave

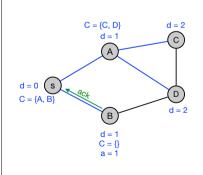

|         | Computation             | Send                                         |
|---------|-------------------------|----------------------------------------------|
| Round 1 |                         | s: 0? -> A, B                                |
| Round 2 | d(A) = 1, p(A) = s      | A: accept -> s,<br>A: 1? -> C,<br>A: 1? -> D |
|         | d(B) = 1, p(B) = s      | B: accept -> s<br>B: 1? -> D                 |
|         | $C(s) = \{A, B\}$       |                                              |
| Round 3 | d(C) = 2, p(C) = A      | C: accept -> A<br>C: 2? -> D                 |
|         | d(D) = 2, p(D) = A      | D: accept -> A<br>D: 2? -> C<br>D: 2? -> B   |
| Round 4 | $C(A) = \{C,D\}$        |                                              |
|         | $C(B) = \{\}, a(B) = 1$ | B: ack -> s                                  |

# Wave

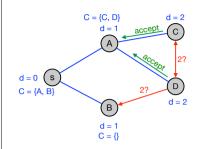

|           | Computation             | Send                                         |
|-----------|-------------------------|----------------------------------------------|
| Round 1   |                         | s: 0? -> A, B                                |
| Round 2   | d(A) = 1, p(A) = s      | A: accept -> s,<br>A: 1? -> C,<br>A: 1? -> D |
|           | d(B) = 1, p(B) = s      | B: accept -> s<br>B: 1? -> D                 |
|           | $C(s) = \{A, B\}$       |                                              |
| Round 3   | d(C) = 2, p(C) = A      | C: accept -> A<br>C: 2? -> D                 |
|           | d(D) = 2, p(D) = A      | D: accept -> A<br>D: 2? -> C<br>D: 2? -> B   |
| Daywarl 4 | $C(A) = \{C, D\}$       |                                              |
| Round 4   | $C(B) = \{\}, a(B) = 1$ | B: ack -> s                                  |

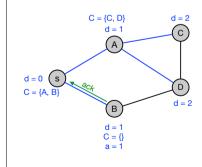

|          | Computation             | Send                                         |
|----------|-------------------------|----------------------------------------------|
| Round 1  |                         | s: 0? -> A, B                                |
| Round 2  | d(A) = 1, p(A) = s      | A: accept -> s,<br>A: 1? -> C,<br>A: 1? -> D |
|          | d(B) = 1, p(B) = s      | B: accept -> s<br>B: 1? -> D                 |
|          | $C(s) = \{A, B\}$       |                                              |
| Round 3  | d(C) = 2, p(C) = A      | C: accept -> A<br>C: 2? -> D                 |
|          | d(D) = 2, p(D) = A      | D: accept -> A<br>D: 2? -> C<br>D: 2? -> B   |
| Daywal 4 | $C(A) = \{C,D\}$        |                                              |
| Round 4  | $C(B) = \{\}, a(B) = 1$ | B: ack -> s                                  |
| Round 5  | $C(C) = \{\}, a(C) = 1$ | C: ack -> A                                  |
|          | $C(D) = {}, a(D) = 1$   | D: ack -> A                                  |

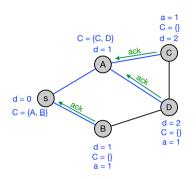

|           | Computation             | Send                                         |
|-----------|-------------------------|----------------------------------------------|
| Round 1   |                         | s: 0? -> A, B                                |
| Round 2   | d(A) = 1, p(A) = s      | A: accept -> s,<br>A: 1? -> C,<br>A: 1? -> D |
|           | d(B) = 1, p(B) = s      | B: accept -> s<br>B: 1? -> D                 |
|           | $C(s) = \{A, B\}$       |                                              |
| Round 3   | d(C) = 2, p(C) = A      | C: accept -> A<br>C: 2? -> D                 |
| Tioding 0 | d(D) = 2, p(D) = A      | D: accept -> A<br>D: 2? -> C<br>D: 2? -> B   |
| Round 4   | $C(A) = \{C,D\}$        |                                              |
|           | $C(B) = \{\}, a(B) = 1$ | B: ack -> s                                  |
| Round 5   | $C(C) = \{\}, a(C) = 1$ | C: ack -> A                                  |
| Rouna 5   | $C(D) = {}, a(D) = 1$   | D: ack -> A                                  |

# Wave

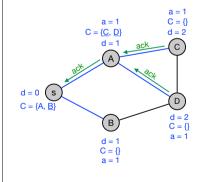

|         | Computation             | Send                                         |
|---------|-------------------------|----------------------------------------------|
| Round 1 |                         | s: 0? -> A, B                                |
| Round 2 | d(A) = 1, p(A) = s      | A: accept -> s,<br>A: 1? -> C,<br>A: 1? -> D |
|         | d(B) = 1, p(B) = s      | B: accept -> s<br>B: 1? -> D                 |
|         | $C(s) = \{A, B\}$       |                                              |
| Round 3 | d(C) = 2, p(C) = A      | C: accept -> A<br>C: 2? -> D                 |
|         | d(D) = 2, p(D) = A      | D: accept -> A<br>D: 2? -> C<br>D: 2? -> B   |
| Round 4 | $C(A) = \{C,D\}$        |                                              |
| Round 4 | $C(B) = \{\}, a(B) = 1$ | B: ack -> s                                  |
| Round 5 | $C(C) = {}, a(C) = 1$   | C: ack -> A                                  |
|         | $C(D) = {}, a(D) = 1$   | D: ack -> A                                  |
| Round 7 | a(A) = 1                | A: ack -> s                                  |

# Wave

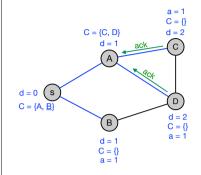

|         | Computation             | Send                                         |
|---------|-------------------------|----------------------------------------------|
| Round 1 |                         | s: 0? -> A, B                                |
| Round 2 | d(A) = 1, p(A) = s      | A: accept -> s,<br>A: 1? -> C,<br>A: 1? -> D |
|         | d(B) = 1, p(B) = s      | B: accept -> s<br>B: 1? -> D                 |
| Round 3 | $C(s) = \{A, B\}$       |                                              |
|         | d(C) = 2, p(C) = A      | C: accept -> A<br>C: 2? -> D                 |
|         | d(D) = 2, p(D) = A      | D: accept -> A<br>D: 2? -> C<br>D: 2? -> B   |
| Round 4 | $C(A) = \{C,D\}$        |                                              |
|         | $C(B) = \{\}, a(B) = 1$ | B: ack -> s                                  |
| Round 5 | $C(C) = \{\}, a(C) = 1$ | C: ack -> A                                  |
|         | $C(D) = {}, a(D) = 1$   | D: ack -> A                                  |
| Round 7 | a(A) = 1                | A: ack -> s                                  |

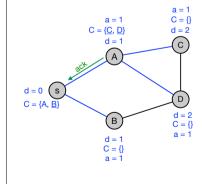

|         | Computation             | Send                                         |
|---------|-------------------------|----------------------------------------------|
| Round 1 |                         | s: 0? -> A, B                                |
| Round 2 | d(A) = 1, p(A) = s      | A: accept -> s,<br>A: 1? -> C,<br>A: 1? -> D |
|         | d(B) = 1, p(B) = s      | B: accept -> s<br>B: 1? -> D                 |
| Round 3 | $C(s) = \{A, B\}$       |                                              |
|         | d(C) = 2, p(C) = A      | C: accept -> A<br>C: 2? -> D                 |
|         | d(D) = 2, p(D) = A      | D: accept -> A<br>D: 2? -> C<br>D: 2? -> B   |
| Round 4 | $C(A) = \{C,D\}$        |                                              |
|         | $C(B) = \{\}, a(B) = 1$ | B: ack -> s                                  |
| Round 5 | $C(C) = \{\}, a(C) = 1$ | C: ack -> A                                  |
|         | $C(D) = {}, a(D) = 1$   | D: ack -> A                                  |
| Round 7 | a(A) = 1                | A: ack -> s                                  |
| Round 8 | a(s) = 1                |                                              |

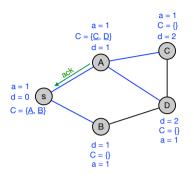

|         | Computation             | Send                                         |
|---------|-------------------------|----------------------------------------------|
| Round 1 |                         | s: 0? -> A, B                                |
| Round 2 | d(A) = 1, p(A) = s      | A: accept -> s,<br>A: 1? -> C,<br>A: 1? -> D |
|         | d(B) = 1, p(B) = s      | B: accept -> s<br>B: 1? -> D                 |
| Round 3 | $C(s) = \{A, B\}$       |                                              |
|         | d(C) = 2, p(C) = A      | C: accept -> A<br>C: 2? -> D                 |
|         | d(D) = 2, p(D) = A      | D: accept -> A<br>D: 2? -> C<br>D: 2? -> B   |
| Round 4 | $C(A) = \{C,D\}$        |                                              |
|         | $C(B) = \{\}, a(B) = 1$ | B: ack -> s                                  |
| Round 5 | $C(C) = \{\}, a(C) = 1$ | C: ack -> A                                  |
|         | $C(D) = \{\}, a(D) = 1$ | D: ack -> A                                  |
| Round 7 | a(A) = 1                | A: ack -> s                                  |
| Round 8 | a(s) = 1                |                                              |

# Electing a Leader

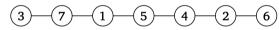

# Electing a Leader

- · Use BFS!?
- · Algorithm.
  - Run Wave(v) from every node.
  - · Augment messages with identity of root node.
  - A node only sends messages related smallest id seen so far.
  - When a node has received acknowledgment from all its children it sends a message (using the BFS tree) to all other nodes that it is the leader.

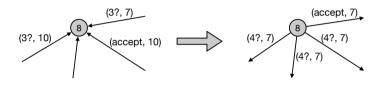

# Electing a Leader

- · Correctness.
  - Exactly one node will receive acknowledgment from all its children in its BFS tree (namely s = min V).
- · Number of rounds.
  - O(diam(G))
- · CONGEST model.
  - Every node sends only messages related to one BFS process in each round.

#### **APSP**

- Local output. Every node knows the identity of all other nodes and the distance to them.
- Run Wave(v) from all nodes:
  - In parallel? Messages too large!
  - · Sequentially? O(n diam(G)) rounds
- · Token Walk.
  - Move a token in the BFS tree  $T_{\rm s}$  of the leader.
  - · Spend 2 rounds in each node before continuing.
  - First time we meet a node v in the walk start Wave(v).

### **APSP**

- Local output. Every node nodes the identity of all other nodes and the distance to them.
- · Token Walk.
  - Move a token in the BFS tree  $T_s$  of the leader.
  - · Spend 2 rounds in each node before continuing.
  - First time we meet a node v in the walk start Wave(v).
- Claim. Two waves Wave(u) and Wave(v) never collides.
  - Assume Wave(u) starts before Wave(v).
  - $d = d_G(u, v)$
  - $T_{\rm s}$  is a subgraph of G.
  - It takes at least 2d rounds to move the token from u to v
  - It takes *d* rounds for Wave(*u*) to reach *v*.
  - When Wave(v) is started Wave(u) has already passed.
  - Wave(v) never catches up with Wave(u) (move at same speed).

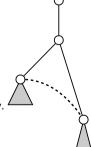

### **APSP**

- Token Walk.
  - Move a token in the BFS tree  $T_{\rm s}$  of the leader.
  - · Spend 2 rounds in each node before continuing.
  - First time we meet a node v in the walk start Wave(v).

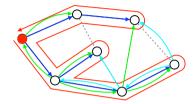

### **APSP**

- Local output. Every node nodes the identity of all other nodes and the distance to them.
- Token Walk.
  - Move a token in the BFS tree  $T_s$  of the leader.
  - · Spend 2 rounds in each node before continuing.
  - First time we meet a node *v* in the walk start Wave(*v*).
- · Rounds.
  - · After O(n) rounds all Waves have been started.
  - Number of rounds: O(n + diam(G)) = O(n).

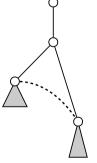